# Cheatography

# AspectJ Cheat Sheet by Chris [\(cs8898\)](http://www.cheatography.com/cs8898/) via [cheatography.com/130674/cs/26402/](http://www.cheatography.com/cs8898/cheat-sheets/aspectj)

#### **Terminology**

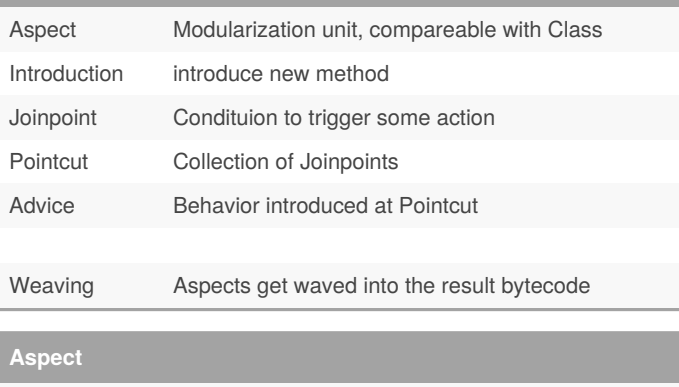

# public aspect LogAspect { ... }

Holds Introductions, Advices and Pointcuts

## **Introduction**

```
public aspect HashableComplex {
 // introduce an interface
 declare parents: Complex implements Comparable;
  // don't forget the class name!
 public int Complex.compareTo( Object o ) {
    ...
  }
 @Override
  public boolean Complex.equals(Object obj) {
    ...
  }
}
```
Can Introduce new Methods and Declarations

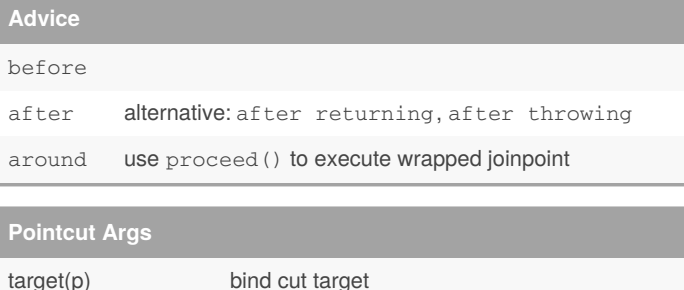

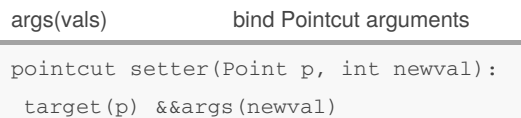

### **Joinpoint**

```
package hello;
public aspect WorldAspect{
 public pointcut mainOperation():
    execution (void hello.World.main(String[]));
    //execution (void .(*));
 before(): mainOperation() {
    println( "Hello aspect world!" );
  }
  after(): mainOperation() {
    println( "Bye aspect world!" );
  }
}
```
### **Pointcut Syntax**

#### **Wildcards**

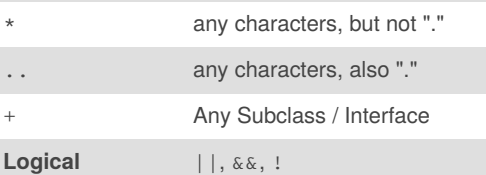

## **Primitive Pointcuts** call(void Foo.m(int)) call of a Method execution(*Foo.*(..) throws IOException) execution of any Method throwing an Exception call Foo.new(..) any Constructors of Foo initialization(Foo.new(‐  $int)$ ) initialisation by a special constructor handler(IOException+) handling of any IOException get(int Foo.bar) or set(int Foo.bar) within(Foo) limit to foo class \* call vs execution: think of "caller" vs "executing Object"

#### **thisJoinPoint**

getArgs(): Object[] args

getSignature()

getSourceLocation()

thisJoinPointStaticPart equals jp.getStaticPart() thisJoinPoint is available inside the Advice

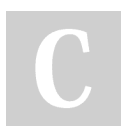

By **Chris** (cs8898) [cheatography.com/cs8898/](http://www.cheatography.com/cs8898/) Published 5th May, 2021. Last updated 1st February, 2021. Page 1 of 1.

Sponsored by **CrosswordCheats.com** Learn to solve cryptic crosswords! <http://crosswordcheats.com>